# UNA VOCE KORRESPONDENZ

Herausgeber: UNA VOCE Deutschland e.V.

## 46. Jahrgang

## 2. Quartal 2016

# **INHALT**

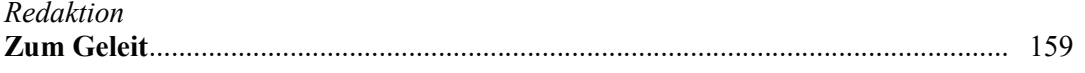

#### **AKTUELLES**

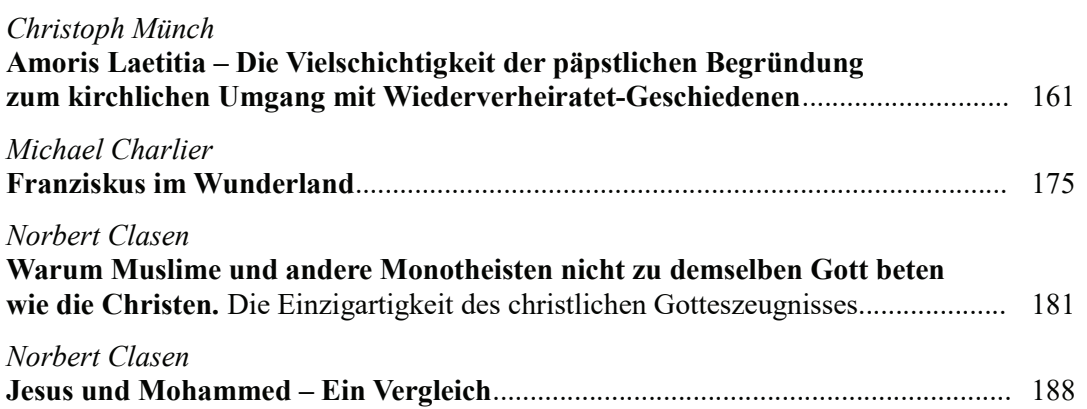

#### THEOLOGIE DER LITURGIE

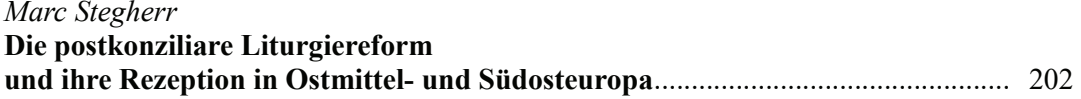

#### **KIRCHENKUNST**

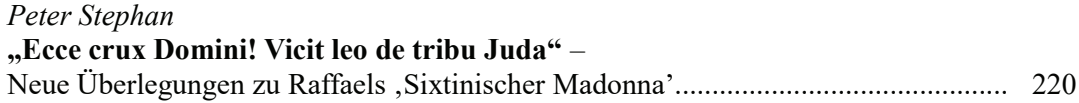

#### **EXEGESE**

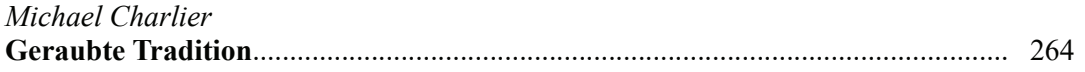

# **MISZELLEN**

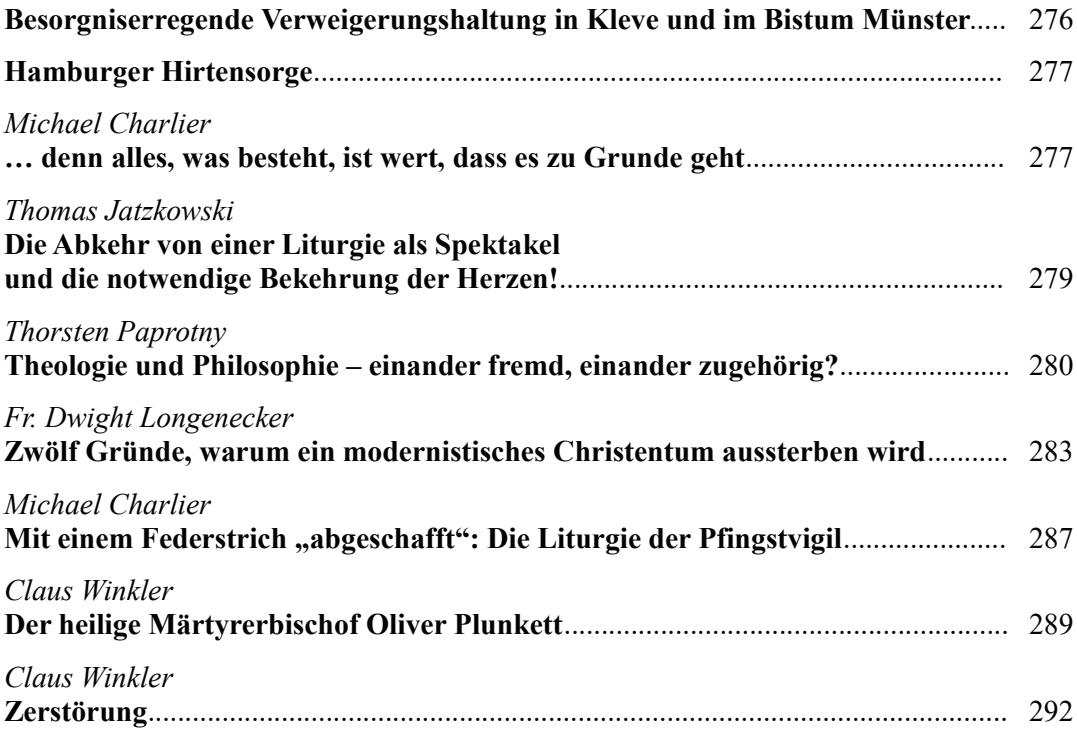

## **BUCHBESPRECHUNGEN**

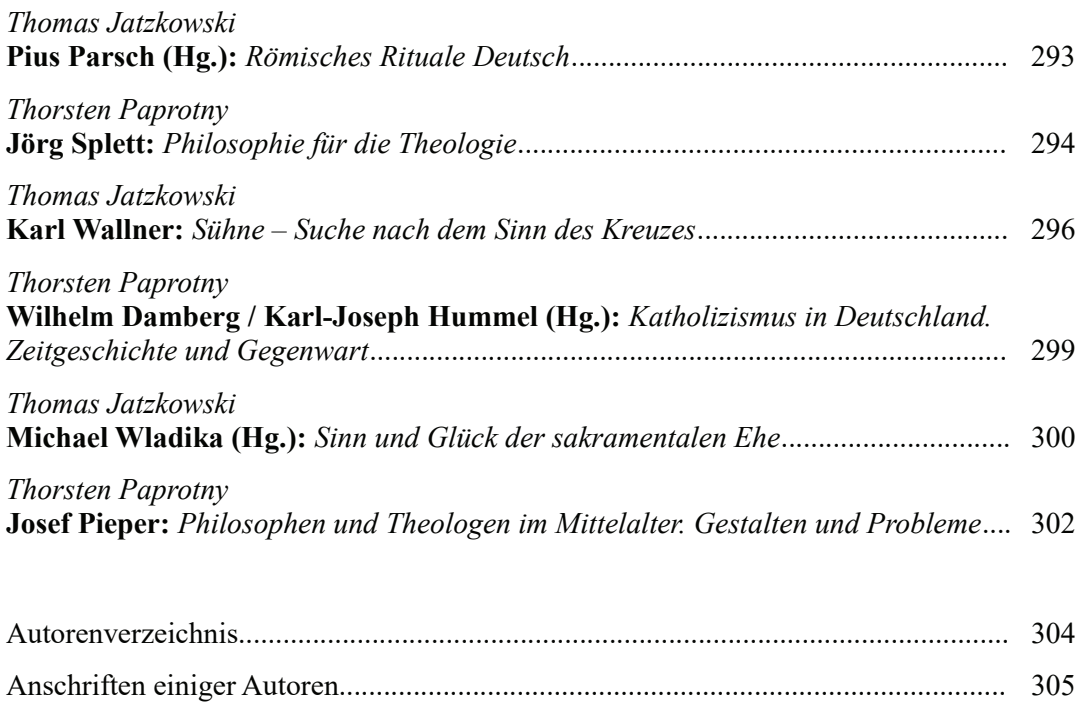